Министерство образования и науки Украины Донецкий национальный технический университет

# **Кинематический анализ кулисного механизма**

Методические указания к выполнению лабораторной работы по курсу "Теория механизмов и машин"

Донецк, ДонНТУ − 2005

Министерство образования и науки Украины Донецкий национальный технический университет

## **Кинематический анализ кулисного механизма**

Методические указания к выполнению лабораторной работы по курсу "Теория механизмов и машин"

> Рассмотрено на заседании кафедры "Основы проектирования машин". Протокол № от г.

Утверждено на заседании учебно-методического совета ДонНТУ. Протокол № от г.

Донецк, ДонНТУ − 2005

УДК 621.01(07)

Кинематический анализ кулисного механизма. Методические указания к выполнению лабораторной работы по курсу "Теория механизмов и машин" / В.В. Мазуренко, Э.Л. Гордиенко, А.Л. Сотников. – Донецк: ДонНТУ, 2005. – 9 с.

Методические указания являются частью комплекса методических материалов, разработанных секцией теории механизмов и машин, кафедры основ проектирования машин ДонНТУ и содержат в себе инструкции по подготовке и проведению лабораторной работы на тему "Кинематический анализ кулисного механизма", а также формы отчетов.

При выполнении лабораторной работы, в качестве инструмента для исследований, использован метод аналитического моделирования на персональном компьютере с использованием комплекса программ "ТММ. Курсовой проект".

Комплекс программ "ТММ. Курсовой проект", как и данные методические указания, распространяются бесплатно.

Авторы: В.В. Мазуренко, к.т.н., доц. Э.Л. Гордиенко, ст. преп. А.Л. Сотников, ас.

Отв. за выпуск В.Г. Нечепаев, д.т.н., проф.

#### **Лабораторная работа "КИНЕМАТИЧЕСКИЙ АНАЛИЗ КУЛИСНЫХ МЕХАНИЗМОВ"**

Цель работы: кинематическое исследование кулисного механизма аналитическим методом.

Работа выполняется с использованием комплекса программ "ТММ. Курсовой проект".

#### **ОСНОВЫ РАБОТЫ С КОМПЛЕКСОМ ПРОГРАММ "ТММ. КУРСОВОЙ ПРОЕКТ"**

Комплекс программ "ТММ. Курсовой проект" состоит из четырех независимых программ расчета и моделирования кулисных механизмов:

− механизма вертикального пресса;

− механизма долбежного станка;

− механизма брикетировочного автомата;

− механизма строгального станка.

Каждая из программ позволяет выполнять:

− редактирование кинематической схемы выбранного механизма;

- − построение динамического плана положений механизма;
- − построение плана скоростей для заданного положения механизма;
- − построение плана ускорений для заданного положения механизма;

− структурный анализ механизма;

− силовой анализ механизма для заданного положения.

Результаты расчета выводятся на экран в табличном и графическом виде, а также предоставляется возможность распечатать на принтере.

Дистрибутив комплекса программ "ТММ. Курсовой проект", включая данную инструкцию, размещены в Интернете на сервере научноисследовательской части кафедры "Основы проектирования машин", для свободного использования:

### **URL: http://m-lab.donntu.edu.ua/computersystem/.**

### **ЭЛЕМЕНТЫ УПРАВЛЕНИЯ ПРОГРАММЫ**

В основном все манипуляции в программе осуществляются с помощью "мыши" и, в случае ввода данных, клавиатуры.

Элементы управления и поля ввода данных имеют названия, объясняющие их назначение. На рисунке 1 приведен внешний вид программы расчета и моделирования механизма брикетировочного автомата.

В левом углу рабочего окна программы показана кинематическая схема кулисного механизма, для которого ведется кинематический расчет. Справа и сверху, в верхнем правом углу расположены поля ввода исходных данных, кнопки управления динамическим моделированием и задания положения механизма, таблица результатов расчета скоростей и ускорений механизма.

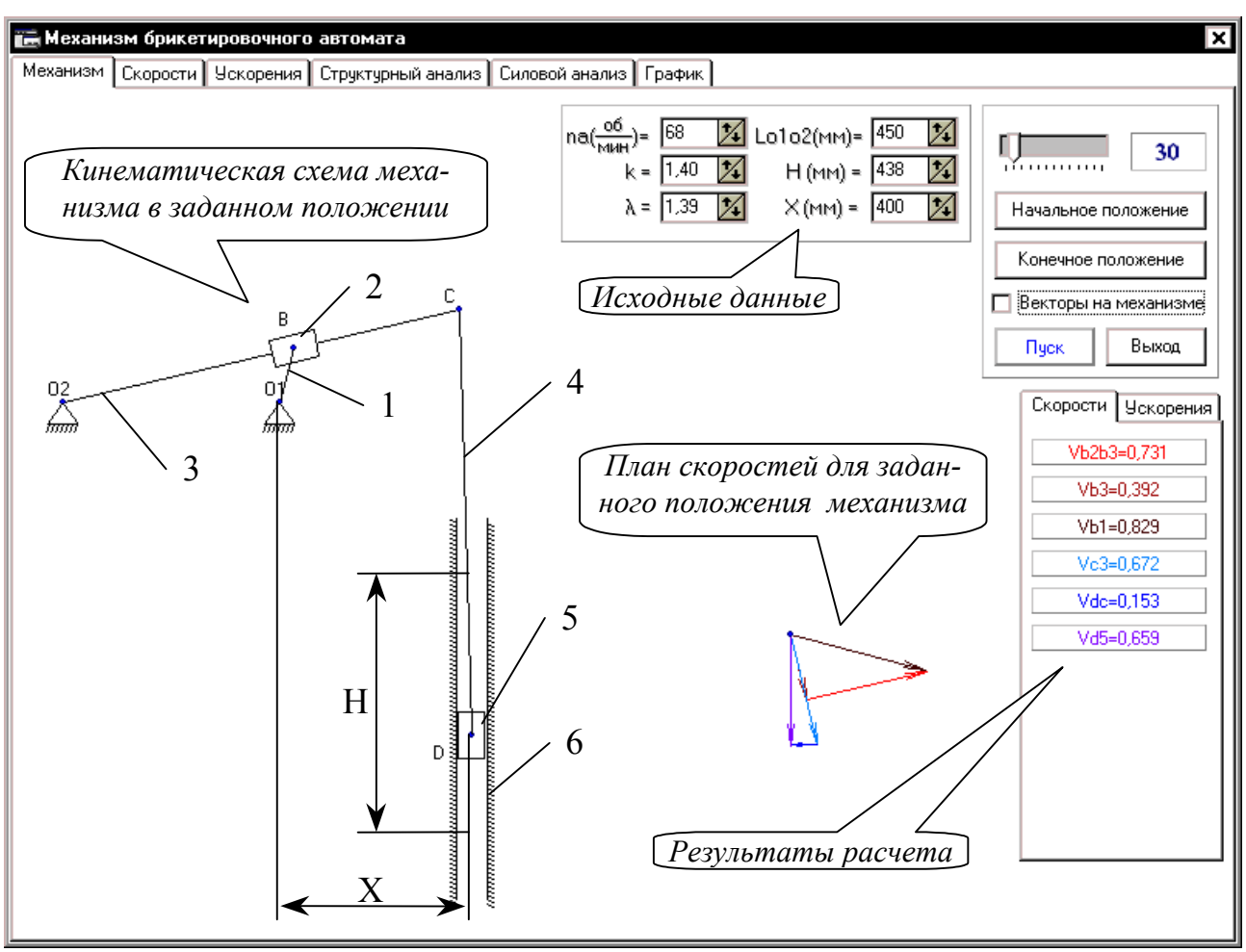

Рисунок 1 − Внешний вид программы

Исходные данные для кинематического анализа механизма:

*na* ( *мин об* ) – частота вращения кривошипа 1;

*k* − коэффициент изменения средней скорости ползуна 5;

*lo c lcd* 2  $\lambda = \frac{1}{4}$  – отношение длин звеньев: шатуна 4 и кулисы 3;

*lo1o2* (мм) − расстояние между опорами О1 и О2;

*Н* (мм) − ход ползуна 5;

 $X(\text{mm})$  – расстояние от опоры O1 до направляющей ползуна 5;

ϕ\* (град) − угол поворота кривошипа 1, откладываемый от начального положения механизма в направлении вращения (по часовой стрелке).

Расчет по введенным исходным данным выполняется автоматически. Результаты кинематического расчета выводятся в главном окне программы, страница "Механизм" и на страницах "Скорости" и "Ускорения".

На странице "Механизм", рисунок 1, строится векторный план скоростей для заданного положения механизма, и выводятся абсолютные значения скоростей. Сопоставление обозначений, значений и направлений векторов скоростей

осуществляется по цвету. Вывод на экран плана ускорений осуществляется аналогично, после выбора закладки "Ускорения". Возврат к плану скоростей – закладка "Скорости".

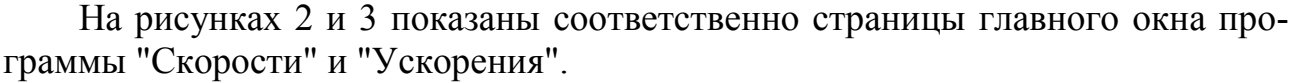

| <sub>∎</sub> — Механизм брикетировочного автомата |                                                                     |        |        |        |           |           |           |           |           |                         |           |           |
|---------------------------------------------------|---------------------------------------------------------------------|--------|--------|--------|-----------|-----------|-----------|-----------|-----------|-------------------------|-----------|-----------|
| Механизм                                          | Скорости   Ускорения   Структурный анализ   Силовой анализ   График |        |        |        |           |           |           |           |           |                         |           |           |
|                                                   |                                                                     |        |        |        |           |           |           |           |           |                         |           |           |
|                                                   | Lo <sub>2c</sub>                                                    | Lo1b   | Lod    |        | ≜ Печать  |           |           |           |           | ml( $\frac{M}{M}$ )=    |           | 0.0050    |
|                                                   |                                                                     |        |        |        |           |           |           |           |           |                         |           |           |
| M                                                 | 0,846                                                               | 0,116  | 1,176  |        |           |           |           |           |           | $mv(\frac{M/C}{M/M})$ = |           | 0,0100    |
| MM                                                | 169,23                                                              | 23,294 | 235,23 |        |           |           |           |           |           |                         |           |           |
|                                                   |                                                                     |        |        |        |           |           |           |           |           |                         |           |           |
| $\mathtt{a}^*$                                    | 0                                                                   | 30     | 60     | 90     | 120       | 150       | 180       | 210       | 240       | 270                     | 300       | 330       |
| Vb1,m/c                                           | 0,829                                                               | 0,829  | 0,829  | 0,829  | 0,829     | 0,829     | 0,829     | 0,829     | 0,829     | 0,829                   | 0,829     | 0,829     |
| Vb2b3,m/c                                         | 0,829                                                               | 0,731  | 0,49   | 0,171  | $-0,171$  | $-0.49$   | $-0,731$  | $-0.829$  | -0,7      | $-0.285$                | 0,285     | 0.7       |
| Vb3,m/c                                           | 0                                                                   | 0,392  | 0,669  | 0,811  | 0,811     | 0,669     | 0,392     | 0         | $-0.444$  | $-0.779$                | $-0.779$  | $-0,444$  |
| Vc3,M/c                                           | 0                                                                   | 0,672  | 1,051  | 1,219  | 1,219     | 1,051     | 0,672     | 0         | $-0.997$  | $-1,945$                | $-1,945$  | $-0.997$  |
| Vdc,m/c                                           | 0                                                                   | 0,153  | 0,161  | 0,065  | $-0,065$  | $-0,161$  | $-0,153$  | 0         | 0,218     | 0,173                   | $-0,173$  | $-0,218$  |
| Vd5,m/c                                           | 0                                                                   | 0,659  | 1,041  | 1,218  | 1,217     | 1,036     | 0,65      | 0         | $-0.967$  | $-1,936$                | $-1,939$  | $-0.979$  |
| [w1,paд/c                                         | 7,121                                                               | 7,121  | 7,121  | 7,121  | 7,121     | 7,121     | 7,121     | 7,121     | 7,121     | 7,121                   | 7,121     | 7,121     |
| Lo2b,m                                            | 0,435                                                               | 0,493  | 0,539  | 0,563  | 0,563     | 0,539     | 0,493     | 0,435     | 0,377     | 0,339                   | 0,339     | 0,377     |
| w3,paд/c                                          | 0                                                                   | 0,794  | 1,242  | 1,441  | 1,441     | 1,242     | 0,794     | 0         | $-1,179$  | $-2,299$                | $-2,299$  | $-1.179$  |
| w4,paд/c                                          | 0                                                                   | 0,13   | 0,137  | 0,055  | $-0.055$  | $-0.137$  | $-0.13$   | 0         | 0,185     | 0,147                   | $-0.147$  | $-0.185$  |
| Vb1,mm                                            | 82,937                                                              | 82,937 | 82,937 | 82,937 | 82,937    | 82,937    | 82,937    | 82,937    | 82,937    | 82,937                  | 82,937    | 82,937    |
| Vb2b3,mm                                          | 82,937                                                              | 73,101 | 48,99  | 17,148 | $-17,148$ | $-48,99$  | $-73.101$ | $-82,937$ | $-70.046$ | $-28.507$               | 28,507    | 70.046    |
| Vb3, MM                                           | 0                                                                   | 39,175 | 66,921 | 81,145 | 81.145    | 66,921    | 39,175    | 0         | $-44.407$ | $-77.883$               | $-77.883$ | $-44.407$ |
| ∨с3,мм                                            | 0                                                                   | 67,217 | 105,12 | 121,89 | 121,89    | 105,12    | 67,217    | 0         | $-99,734$ | $-194.49$               | $-194.49$ | -99,734   |
| Vdc.mm                                            | 0                                                                   | 15,341 | 16,073 | 6,523  | $-6,523$  | $-16,073$ | $-15,341$ | 0         | 21,809    | 17,303                  | $-17,303$ | $-21,809$ |
| Vd5,mm                                            | 0                                                                   | 65,897 | 104,14 | 121,75 | 121,68    | 103,63    | 64,992    | 0         | $-96,723$ | $-193,57$               | $-193,86$ | $-97,922$ |
| Lo2b,mm                                           | 43,467                                                              | 49,315 | 53,869 | 56,331 | 56,331    | 53,869    | 49,315    | 43,467    | 37,676    | 33,884                  | 33,884    | 37,676    |

Рисунок 2 − Результаты расчета скоростей механизма в табличном виде для 12 положений механизма

На данных страницах приведены результаты кинематического расчета для 12 положений кулисного механизма. Результаты представлены в табличном виде, двумя значениями: действительным и в миллиметрах чертежа. На странице "Скорости" приведены также значения длин всех звеньев механизма.

Для получения в таблицах значений длин звеньев, скоростей и ускорений механизма в миллиметрах чертежа, соответствующих графическим построениям в расчетно-графической работе №1, необходимо ввести принятые в работе

масштабные коэффициенты: µl ( *мм <sup>м</sup>* ), µv ( *мм*  $\frac{M / c}{D}$ ), µa ( *мм*  $\frac{M}{c}$ ).

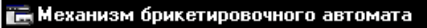

Механизм | Скорости | Ускорения | Структурный анализ | Силовой анализ | График |

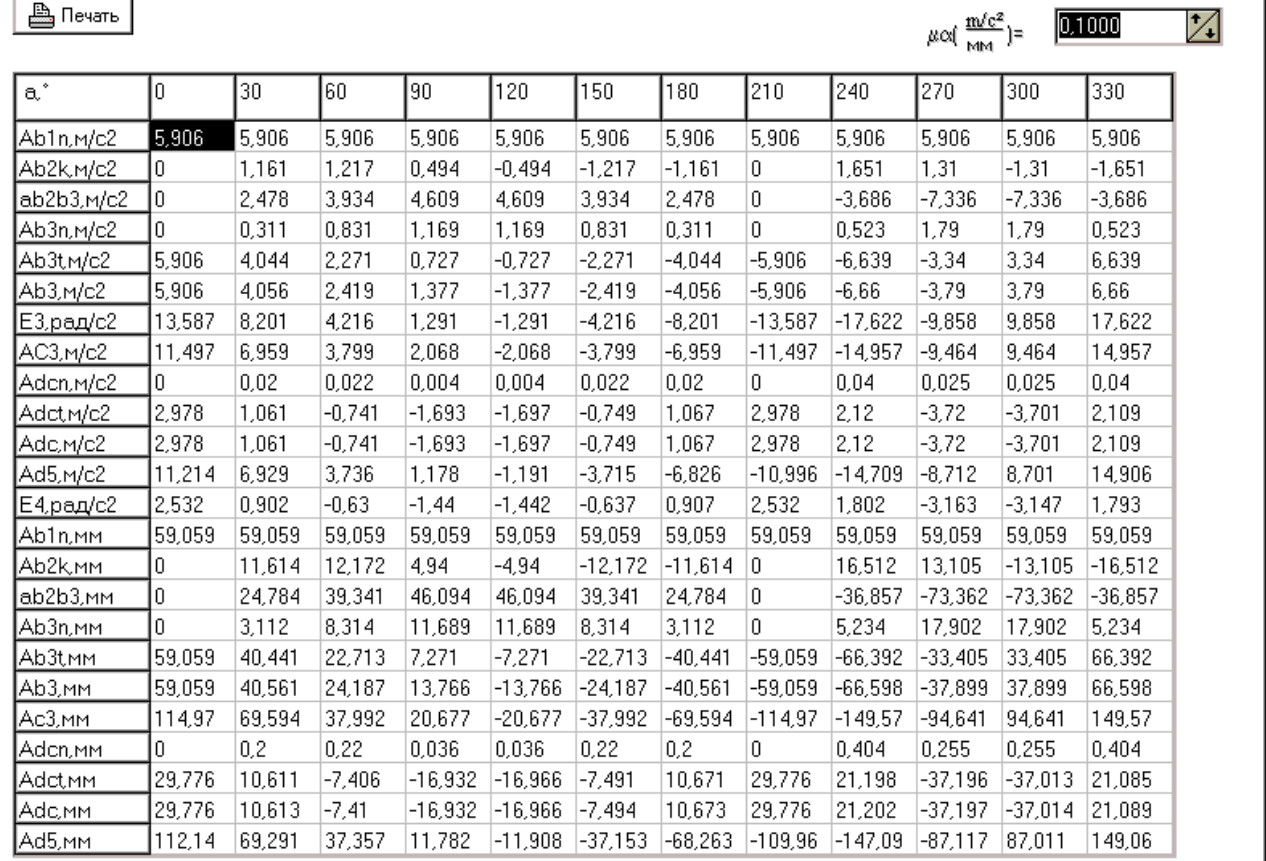

Рисунок 3 − Результаты расчета ускорений механизма в табличном виде для 12 положений механизма

### **ПОРЯДОК ВЫПОЛНЕНИЯ ЛАБОРАТОРНОЙ РАБОТЫ**

Лабораторная работа выполняется в три этапа:

Этап 1 − Домашняя подготовка, включает подготовку исходных данных для кинематического расчета механизма в соответствии с индивидуальным заданием студента на расчетно-графическую работу №1.

Этап 2 − Кинематический расчет механизма, выполняется в компьютерном классе с помощью комплекса программ "ТММ. Курсовой проект".

− Запускается программа "ТММ. Курсовой проект".

− Вводятся исходные данные.

− Выполняется исследование кулисного механизма: рассматривается характер движения звеньев механизма поворотом ведущего звена на несколько оборотов с помощью кнопки "Пуск". Остановка динамического моделирования механизма выполняется повторным нажатием кнопки "Пуск".

− Выполняется исследование характера изменения направлений и значений скоростей (ускорений) точек механизма при его динамическом моделировании. Переход от скоростей к ускорениям и наоборот осуществляется выбором соответствующей закладки в нижнем правом углу рабочего окна программы.

Для изображения векторов скоростей и ускорений на плане механизма необходимо поставить флажок "Векторы на механизме".

− Для заданного положения механизма (углом поворота кривошипа − ϕ\*) в протокол отчета по лабораторной работе переносится кинематическая схема механизма, план скоростей, план ускорений и значения всех кинематических параметров.

Этап 3 − Сопоставление результатов графического и аналитического расчета кулисного механизма. Таблица сравнения приводится в пояснительной записке расчетно-графической работы №1.

|                                                                                                    | Метод расчета | Расхождение,  |              |  |
|----------------------------------------------------------------------------------------------------|---------------|---------------|--------------|--|
| Параметр                                                                                                    | графический   | аналитический | $\Delta$ , % |  |
| $V_{b2b3}$ , M/C                                                                                                |               |               |              |  |
| $V_{b3}$ , M/c                                                                                                  |               |               |              |  |
| $V_{e3}$ , M/C                                                                                                  |               |               |              |  |
| $V_{fe}$ , M/C                                                                                                  |               |               |              |  |
| $V_{f5}$ , $M/c$                                                                                                |               |               |              |  |
| $\frac{a_{\text{kop, M/c}}^2}{a_{\text{b2b3, M/c}}^2}$<br>$\frac{a_{\text{b2b3, M/c}}^2}{a_{\text{e3, M/c}}^2}$ |               |               |              |  |
|                                                                                                    |               |               |              |  |
|                                                                                                    |               |               |              |  |
|                                                                                                    |               |               |              |  |
|                                                                                                    |               |               |              |  |
| $a_{f5}$ , $\overline{M/c^2}$                                                                                   |               |               |              |  |
| $\omega_3$ , рад/с                                                                                              |               |               |              |  |
| $\varepsilon_3$ , рад/с <sup>2</sup>                                                                            |               |               |              |  |
| $\omega_4$ , рад/с                                                                                              |               |               |              |  |
| $\epsilon_4$ , рад/с <sup>2</sup>                                                                               |               |               |              |  |

Таблица − Результаты графического и аналитического расчета

Расхождение не должно превышать 5%.

## **ПРОТОКОЛ**

#### отчета по лабораторной работе по ТММ "**КИНЕМАТИЧЕСКИЙ АНАЛИЗ КУЛИСНЫХ МЕХАНИЗМОВ**"

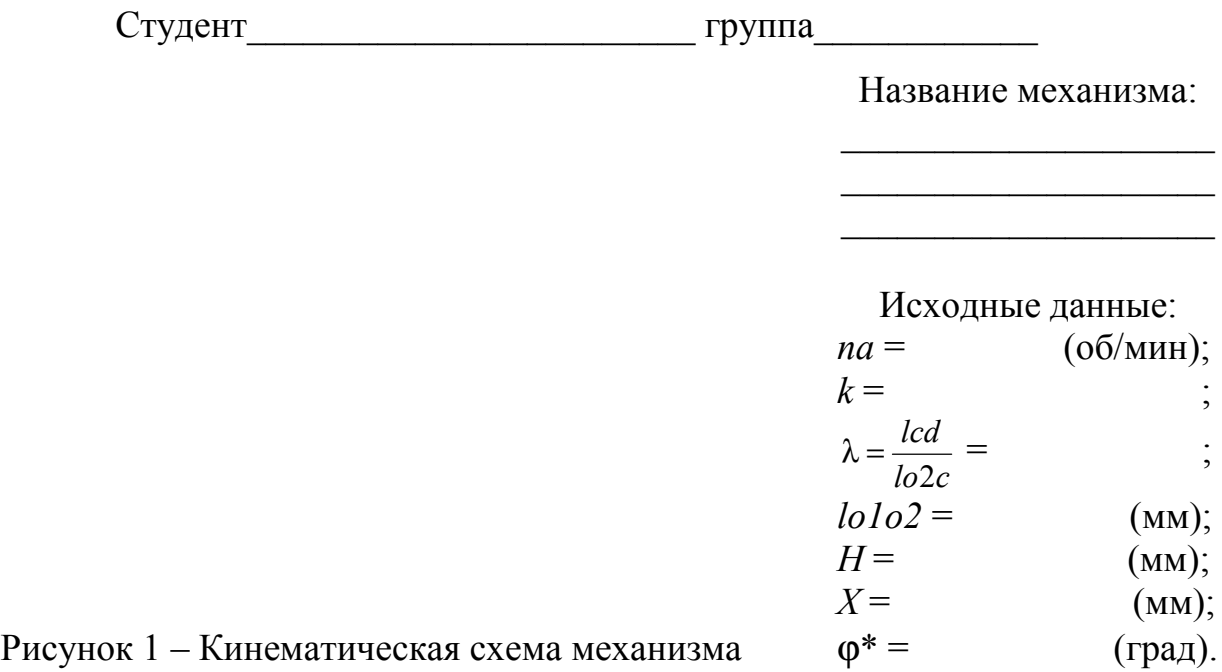

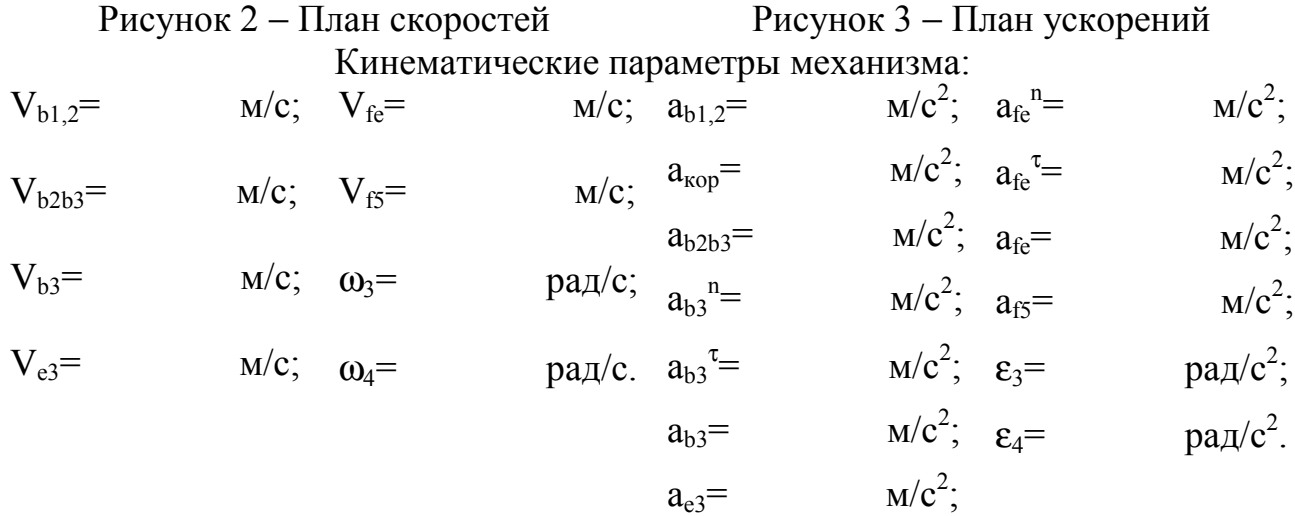